## **Respostas do Teste de Analise de Imagens - 2004:**

1.Diga com suas palavras o que é: (Valor total da questão: 1.2)

Filtragem passa alta (valor deste item até 0,3) - importante falar que apesar do nome ser no dominio da frequencia pode ser usado na forma de máscaras direto no dominio do espaco, usando a ideia de projeto de filros pela convolução inversa.

- Transformada de Hough (valor deste item 0,3) - importante falar que pode ser usado para diversas equações de curvas parametricas e na forma genérica.
- Filtro Gaussiano (valor deste item 0,2) - importante falar de que usa o desvio padrão
- Detecção de contornos (valor deste item 0,2) importante falar que pode ser direcional não direcional, usnado filtragem com máscaras ou não.

Textura (valor deste item 0,2) - importante falar dos textels

(depende do que o aluno escreveu com suas palavras receber o máximo de cada item nessa a correção , falando absurdos tem -0.1)

2. Calcule o histograma para a imagem "Degradê" abaixo. Essa imagem é de 100 x100 pixels. E tem o mesmo tom em cada linha. Os tons variam de linha para linha a incrementos de 2 tons. Ou seja uma certa linha tem o mesmo tom da anterior mais 2.

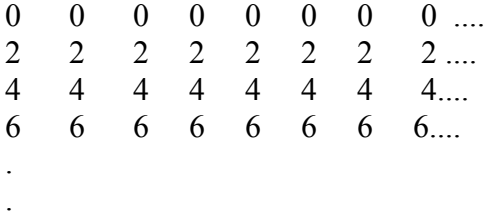

.

Sob ponto de vista da análise desse histograma, essa imagem apresenta um bom contraste? O que você recomendaria fazer quanto a isso? Faça essa sua recomendação nesta imagem. Como a imagem fica depois de processada? Houve alguma perda no processo? O que ocorre se você passar um filtro de média nesta imagem? E um filtro bem comum de detecção de lados verticais? (valor total 2)

A imagem tem 100 colunas. Logo terá 100 pixels de cada tom.

A imagem tem 100 linhas. Na linha 0 teve tom 0. Na linha 1, teve tom 2. Na linha 2, teve tom 4. Na linha 3, teve tom 6. Assim na linha 4, terá tom 8, e sucessivamente de modo que na 99 terá tom 2x99=198.

Assim o histograma dessa imagem irá do tom 0 ao tom 198 com 100 pixels em cada tom. De modo que terá uma envoltória com a aparência de um degraus em linha reta.

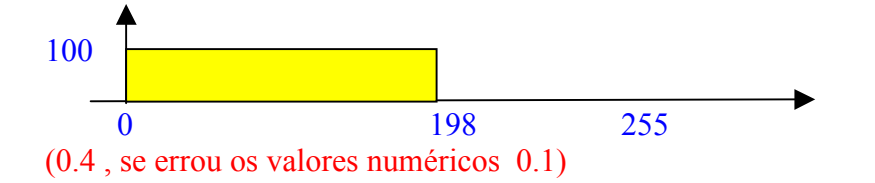

Não. Esta imagem não usa toda sua possibilidade de contraste já que não há qualquer pixel com tons acima de 198: 200....a 255. (0.1)

Ela poderia ser melhorada usando funções para **aumentar o contraste** ou por **equalização**. (0,1)

Fazendo a sugestão na imagem ( 0.4)

A primeira forma é bem mais simples, bastando encontrar a função adequada para ampliar seu range de 198 para 255. Essa poderia ser obtida por regra de 3:

tom\_atual  $x255/188 =$  tom\_novo tom\_atual  $x1.287878787879=$  tom\_novo A imagem ficará: (0.2)

 $0 \t 0 \t 0 \t 0$  3 3 3 3 3 .... 5 5 5 5 5 8 8 8 8 8 .... 10 10 10 10 10..... : : : : 255 255 255 255 255.....

Como os tons são inteiros, ao ser ampliado o incremento de tom para o próximo nível que é constante de 2 na imagem original, a imagem processada teria incrementos não constantes. Isso não ;é perceptível por olhos humanos, mas em um processo de detecção de incrementos em visão de máquina poderia ser notado Assim essa é a única **perda** no processo, a constância dos incrementos tonais. (0.2)

Ao se passar um filtro de **média** nesta imagem nesta imagem, de tamanho impar , 3x3 ou 5x5 por exemplo, nada ocorre na imagem.(0.1) Ao se passar filtros de média de janela par: 2x2, 4x4 por exemplo o tom da imagem é alterado para um tom impar.(0.1) Se o filtro de média for 1D na horizontal nada é alterado. (0,1) . Se o filtro de média 1 D mas na vertical, depende de ser par ou impar como já comentado (0.1)

Um filtro bem comum de detecção de lados verticais é o definido pelas máscaras:

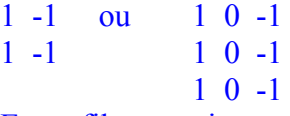

Esses filtros variam a imagem inteira ficar zerada. O que é um resultado esperado, já que na imagem não há qualquer lado para ser detectado. (0.2)

3 - Qual o resultado da abertura da imagem I abaixo pelo elemento X

 $X=\{(0,-1), (0,0), (1,0)\}\$  $I = \{(0,1), (0,3), (0,4), (1,1), (1,4), (2,1), (3,0), (3,1), (3,2), (3,3), (4,1)\}$  (valor total da questão 1,2)

**X**  $11<sup>-</sup>$  1  $0 1 0 1 1 \longrightarrow I$ 0 1 0 0 1 0 1 0 0 0 1 1 1 1 0 0 1 0 0 0

Abertura é a erosão seguida de dilatação (0,1) . A erosão busca as posições na imagem onde o elemento estruturante se encaixa completamente (0,1) . Na imagem dada essas posições são  $\{(3,1),(0,4)\}\ (0,1)$  de modo que a imagem depois de erodida fica:

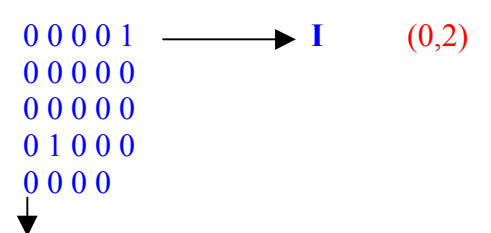

A dilatação pode ser obtida pela união das imagens resultantes da translação da imagem a ser dilatada por cada pixel do elemento estruturante (0,1). A translação da imagem pelo pixel  $(0,-1)$  resulta em:  $\{(3,1-1),(0,4-1)\} = \{(3,0),(0,3)\}$   $(0,1)$ . A translação da imagem pelo pixel (0,0) não a modifica (0,1). A translação da imagem pelo pixel  $(1,0)$  resulta em:  $\{(3+1,1),(0+1,4)\} = \{(4,1),(1,4)\}$   $(0,1)$ . A operação de união dos 3 conjunto resulta em {(3,0),(0,3), (3,1),(0,4),(4,1),(1,4)} (0,1) e a imagem resultante da erosão e posterior dilatação ou sua abertura é:

$$
00011
$$
\n
$$
00001
$$
\n
$$
00000
$$
\n
$$
11000
$$
\n
$$
01000
$$
\n
$$
0
$$
\n
$$
0
$$
\n
$$
0
$$
\n
$$
0
$$
\n
$$
0
$$
\n
$$
0
$$

4. Calcule os histogramas Soma e Diferença do Método de Unser? Para a imagem "Degradê" abaixo, a 45 graus e a distância de 1 pixel. A imagem é de 100 x100 pixels. E é a mesma usada na questão 2 anterior. (Valor toral da questão: 1.5)

0 0 0 0 0 0 0 0 .... 2 2  $2\sqrt{2}$  2 2 2 2 ... 4 4 4 4 4 4 4 4.... 6 6 6 6 6 6 6 6.... .

. .

Continuando o degradê de aumento de 2 tons na linha 100 o valor do tom será:200, mas como a imagem é de 100 por 100 pixels, deve ir da linha 0 até a linha 99, ou seja até o tom de 198. Assim a última linha será: 198 198 198 198 198 198 198 198 .......

As somas de vizinhos de 1 pixel desta imagem a 45 graus terão valores de 2 , 6, 10, 14 18 22 .... a ...... 194+196=390 196+198= 394 e todos com a mesma probabilidade . Como há 100 linhas e 99x99 somas , cada uma ocorrendo 99 vezes, a probabilidade de cada uma das 99 é 1/99= 0.01010101010101....(0,3)

As diferenças de vizinhos de 1 pixel desta imagem a 45 graus terão valores de -2 em todas as linhas, ou seja esse valor terá 100% de probabilidade de ocorrer, ou seja 1.

Os histogramas de soma e diferença ficam: (0,2)

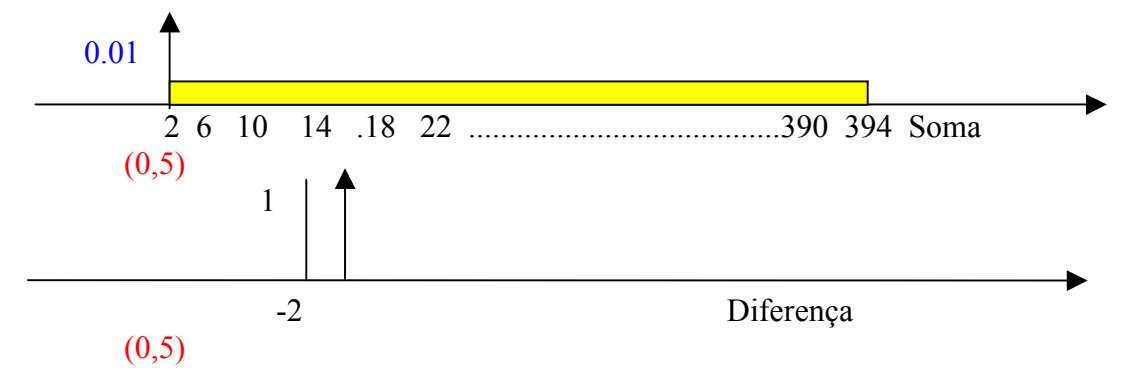

5. O que é Gradiente de uma imagem? O que é Laplaciano de uma imagem? Para que estas coisas são úteis? (Valor total questão:0.6)

Gradiente de uma imagem é sua primeira derivada. (0,2) Laplaciano de uma imagem é sua derivada segunda. (0,2) Ambos são úteis para detecção de contorno ou aumento de contraste, realce ou enfase na imagem. Podem ser a base de métodos de segmentação, e estarem associados a filtros passa alta. (0,2)

6. Faça um esboço de como seria a aparência de um histograma tri-modal e indique aproximadamente que valores teriam as modas. No seu histograma seria possível uma boa limiarização entre os objetos presentes na imagem? Se sim ou não diga o porque. (Valor total questão:0,5)

Um histograma tri-modal deveria ter 3 modas, ou seja e picos (0,1). Poderia ser algo como:

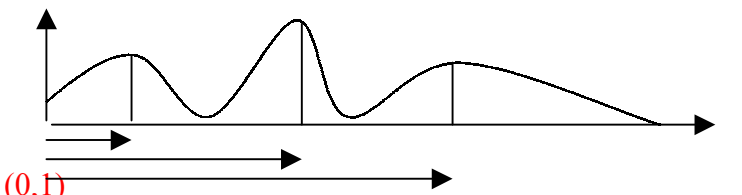

Neste histograma as modas seriam os valores na horizontal (0,1) correspondentes aos picos verticais. Ou seja os 3 valores indicados no gráfico (0,1)

Sim. Neste histograma como entre as normas há regiões com quase nenhum pixel é possível uma boa separação entre os 3 objetos, ou seja uma boa limiarização. (0,1)

7. Porque a Transformada de Fourier descreve a função no domínio da Freqüência? Porque se diz que neste domino a função tem uma parte Real e outra Imaginária? O que é amplitude e ângulo de fase ? O que é espectro de amplitude ou espectro de Fourier de uma função? Onde geralmente se concentra a maior parte da informação no domínio da freqüência? (Valor total questão:1.0)

A **Transformada de Fourier descreve a imagem no domínio da freqüência porque** exp[ . ] , considerando as Identidades de Euler:

$$
e^{i\theta} = \cos \theta + i \sin \theta, \quad e^{-i\theta} = \cos \theta - i \sin \theta
$$

significa combinar senos e cosenos de [.] em uma só expressão: Já estas funções senos e cosenos são na realidade ondas. Nos fenômenos ondulatório a freqüência é a quantidade de ondas que passam em uma região em um determinado tempo. Cada onda senoidal e cosenoidal se repete a cada 360 graus ou 2π. Assim o que acaba caracterizando a freqüência destas ondas são os valores que estão sendo multiplicados a 2π, ou seja o *u* ou o *v* nas expressões da Transformada de Fourier: (0,3)

$$
\mathfrak{F}{f(x)} = F(u) = \int_{-\infty}^{\infty} f(x) \exp[-j2\pi ux] dx
$$

**Neste dominio a função tem uma parte Real e outra Imaginária porque** passa a ser descrita como um número complexo. Ou seja um número que tem duas partes: uma real e outra imaginária ( multiplicada por *j* ). Como o mostrado na figura abaixo.

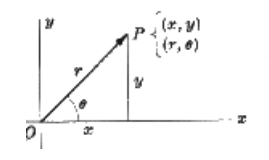

A parte real é a representada como função ou série de cosenos e a imaginária como função ou série de cosenos. (0,2)

**Amplitude** de um número complexo é o seu módulo, o *r* no gráfico acima. (0,1) O **ângulo de fase** é o ângulo que o ponto, no plano complexo, faz com a horizontal, ou eixo real, o θno gráfico acima. (0,1) No caso da Transformada de Fourier essa **amplitude** e esse **angulo de fase** são dados por:

$$
|F(u)| = [R^{2}(u) + I^{2}(u)]^{1/2}
$$
  

$$
\phi(u) = \tan^{-1}\left[\frac{I(u)}{R(u)}\right]
$$

Se for o caso de se calcular a transforma de Fourier de uma função de uma variável

**Espectro de amplitude ou espectro de Fourier de uma função** é o gráfico de sua amplitude *versus* cada freqüência. Ou seja a descrição de qual é a amplitude *|F(u)|* para cada freqüência *u* , em funções de uma variável ou o gráfico de *|F(u,v)|* para cada par de freqüência *(u, v),* para duas variáveis. Neste último caso o gráfico deve ser representado em 3D ou em 2D com tons de cinza. (0,2)

É **na origem dos eixos de freqüência onde geralmente a maior parte das informações se concentra**. Principalmente em imagens.(0,1)

8. Porque em imagens quando é usada a codificação com perdas é importante avaliar a qualidade da compressão usada? Como o erro do processo pode ser medido? Dê exemplos claros de cada forma. ( Valor total questão: 0.5)

Principalmente pelo fato que só a **taxa de compressão** (bit rate) e o **tempo** do processo não medem a qualidade para o visualizador humano e o quanto foi suprimindo em diferentes níveis. (0.1)

Os erros podem e devem ser avaliados para uma melhor qualificação das técnicas usadas de forma **qualitativas ou quantitativas**. (0.1)

As formas **qualitativas** se baseiam nas diferenças entre as imagens antes da compressão e depois de comprimidas e restauradas. Neste caso é muito importante usar escalas amplificadoras adequadas. (0.1)

As formas de quantificar os erros geram números ou erros médio entre as imagens antes e depois. O mais comum é o **erro médio quadrático**, que faz um somatório entre a diferença de cada pixel das imagens elevado ao quadrado, depois desse número é extraída a raiz quadrada e divide-se, para ter uma média, pelo número de pixels somados:

$$
e_{rms} = 1/N^2 \left(\sum_{x=i}^{N} \sum_{y=i}^{N} [e(x, y)]^2\right)^{0.5}
$$

onde  $e(x,y) = (F(x,y) - A(x,y))$ , F é a imagem final e A a imagem antes do processo.

Outros quantificações de erros comuns são a **relação sinal ruído** e a relação **sinal ruído de pico**. Nos **erros médios quanto maior o erro pior a imagem**, nas relações quanto maior o índice melhor a imagem. (0.2)

9- O que é *chain code*? Quais os dois tipos básicos? Em que parte da análise de imagens é geralmente usado? Desenhe uma pequena imagem e diga como seria seu *chain code*. (Valor total questão: 1,5)

É a codificação dos contornos por índices circulares na direção horária ou anti-horária variando de 0 a 3 ou de 0 a 7 de acordo com a posição do próximo ponto do contorno onde se localizar o ponto vizinho do atual. O ponto inicial não é relevnate. POdem haver variações dessa numeração de modo que o código seja de 1 a 4 ou de 1 a 8 (0,3) Os dois tipos básicos são : 4 vizinhos e 8 vizinhos. 4 vizinhos considera a posição à direita, esquerda, acima e abaixo do atual. 8 vizinhos, incluem na outro as vizinhanças em diagonal (0,1) .

Essa codificação é usada na caracterização de contornos, vetorização de figuras, extração de medidas ( como: perímetro, área, largura e altura do retângulo envolvente) e reconhecimento de padrões (0,1) .

A resposta da codificação depende do desenho do aluno. (1,0)